# **Testing Proof on Xen**

# **CERN openlab**

Rosa M Garcia Sverre Jarp

# Index

- Proof communication
- Different scenarios
- Results on PC with processes
- Results on PC with domains (Xen)
- Comparison
- Conclusions

# Proof communication

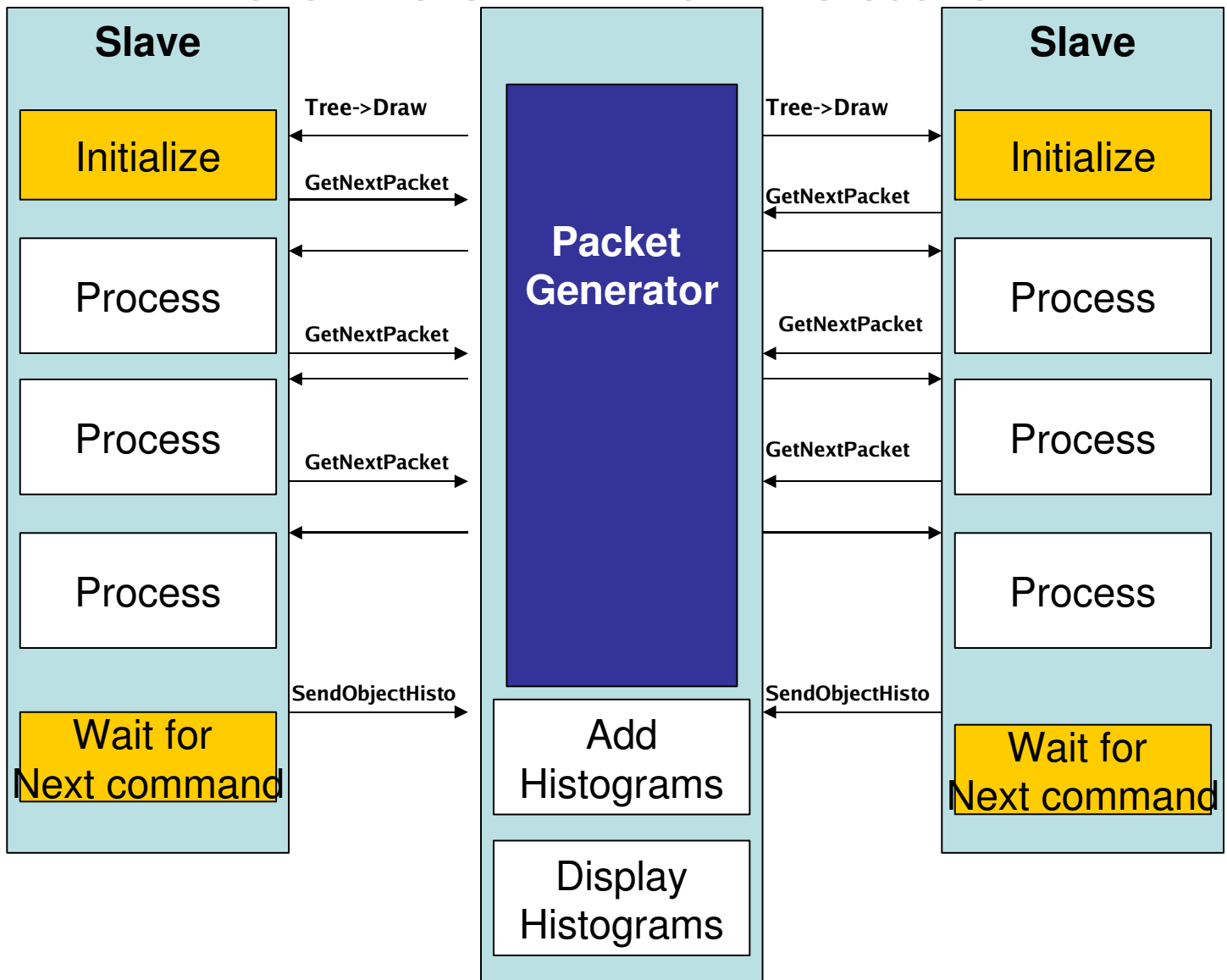

# Different test scenarios

• 4 slaves + master distributed in 2 Pc running as processes

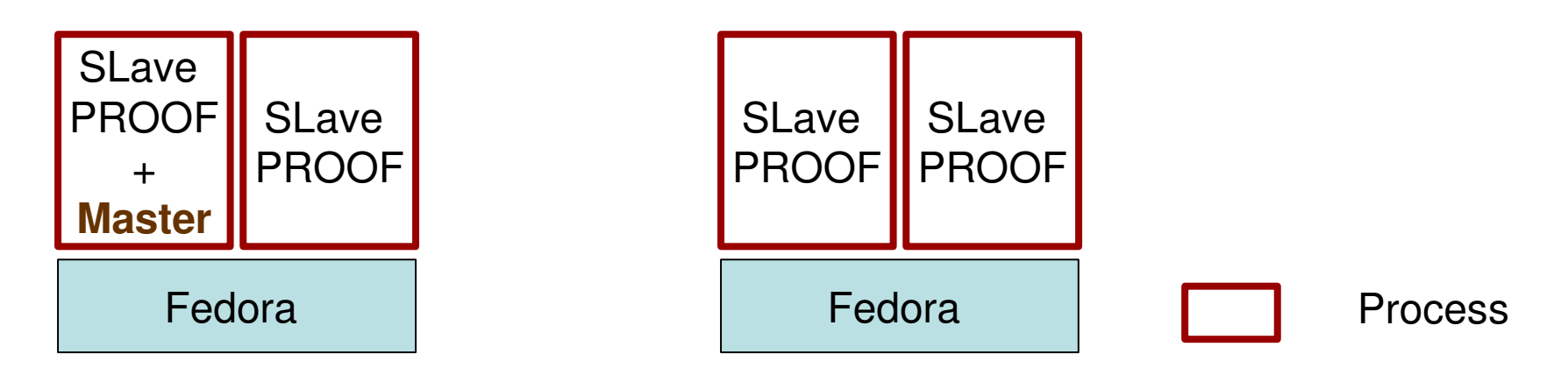

• 4 slaves + master running in independent domains

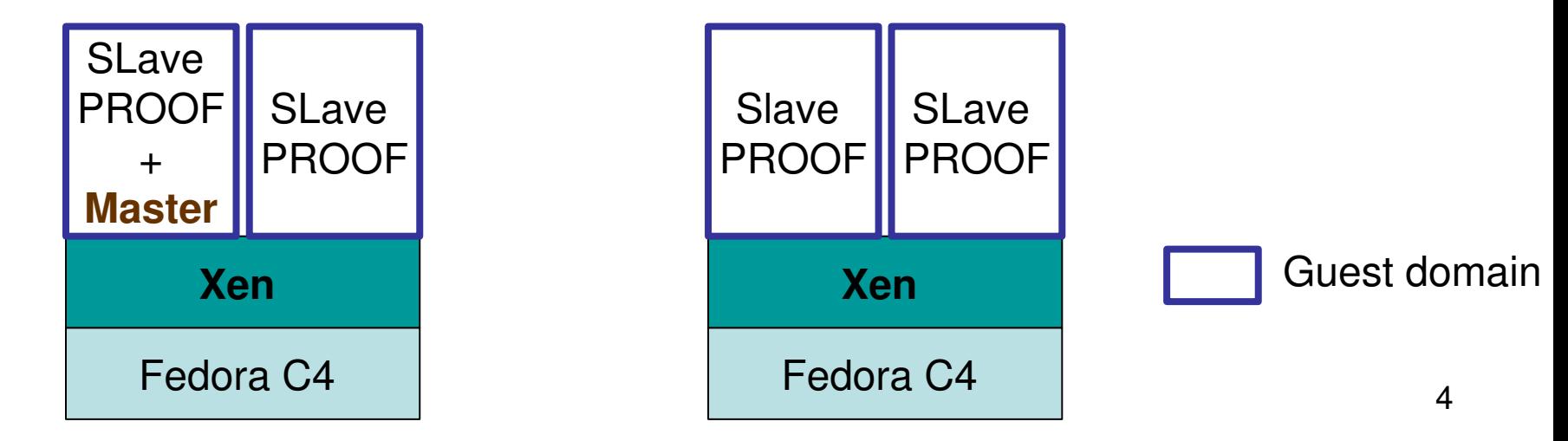

# Benchmark

- The benchmark provides 2 selectors, each one reading a different amount of data
	- $-$  ProcOpt  $\rightarrow$  Reads 25% of the data.
	- $-$  Proc  $\rightarrow$  Reads all the data
- Measurements in the Slave
	- Packet processing time
	- Get Packet Latency
	- CPU Time

# First results in scenario 1

#### **Benchmark**: Reads only 25% of the data

**Scenario**: 2 PC with each slave is running in a process **The graphics include error bars per value**

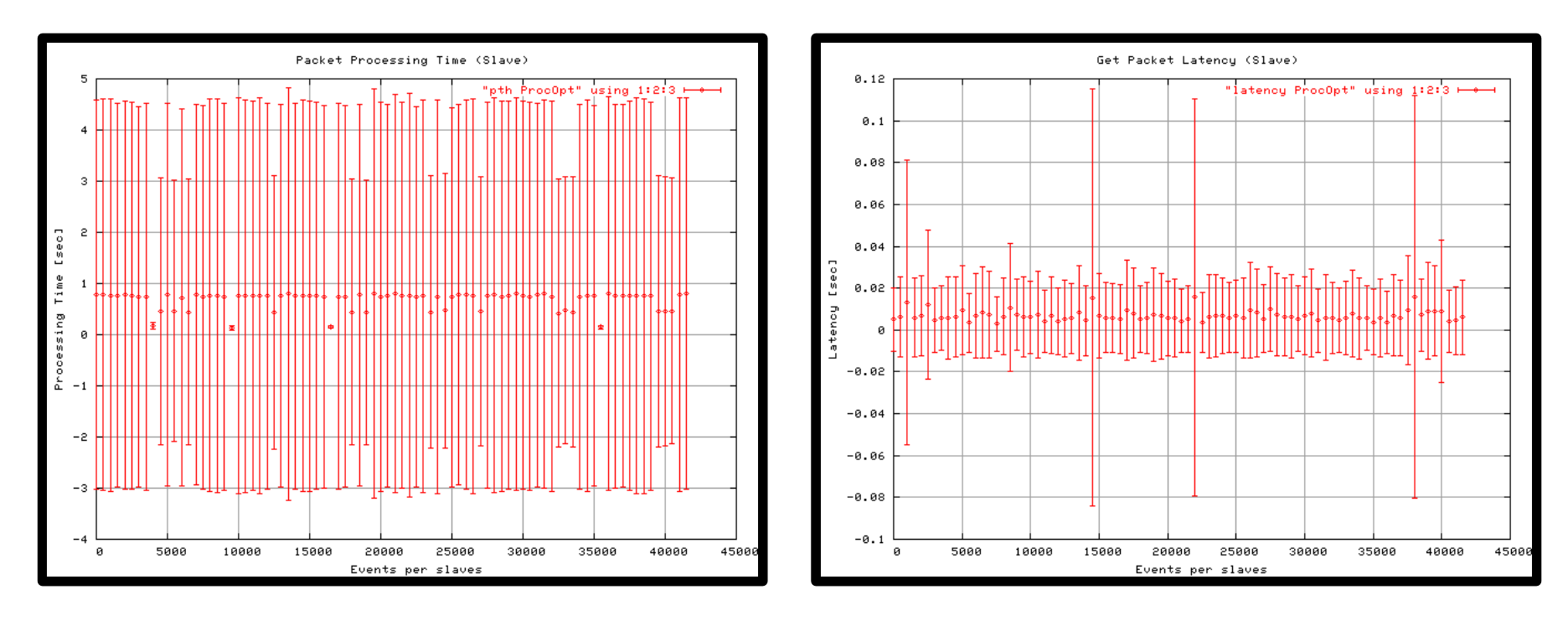

#### First results in scenario 1 (CPU Time)

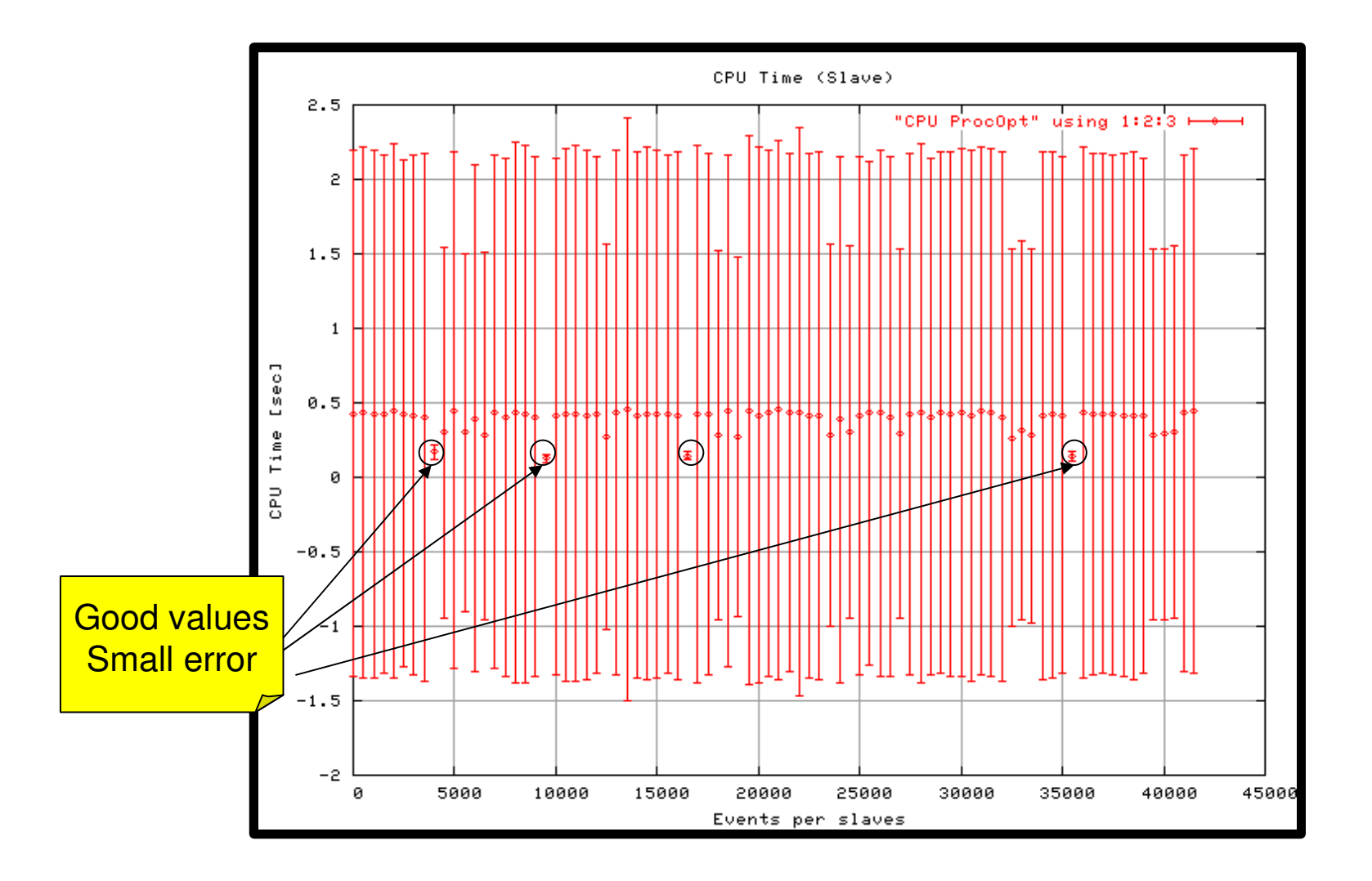

### Second Benckmark in scenario 1

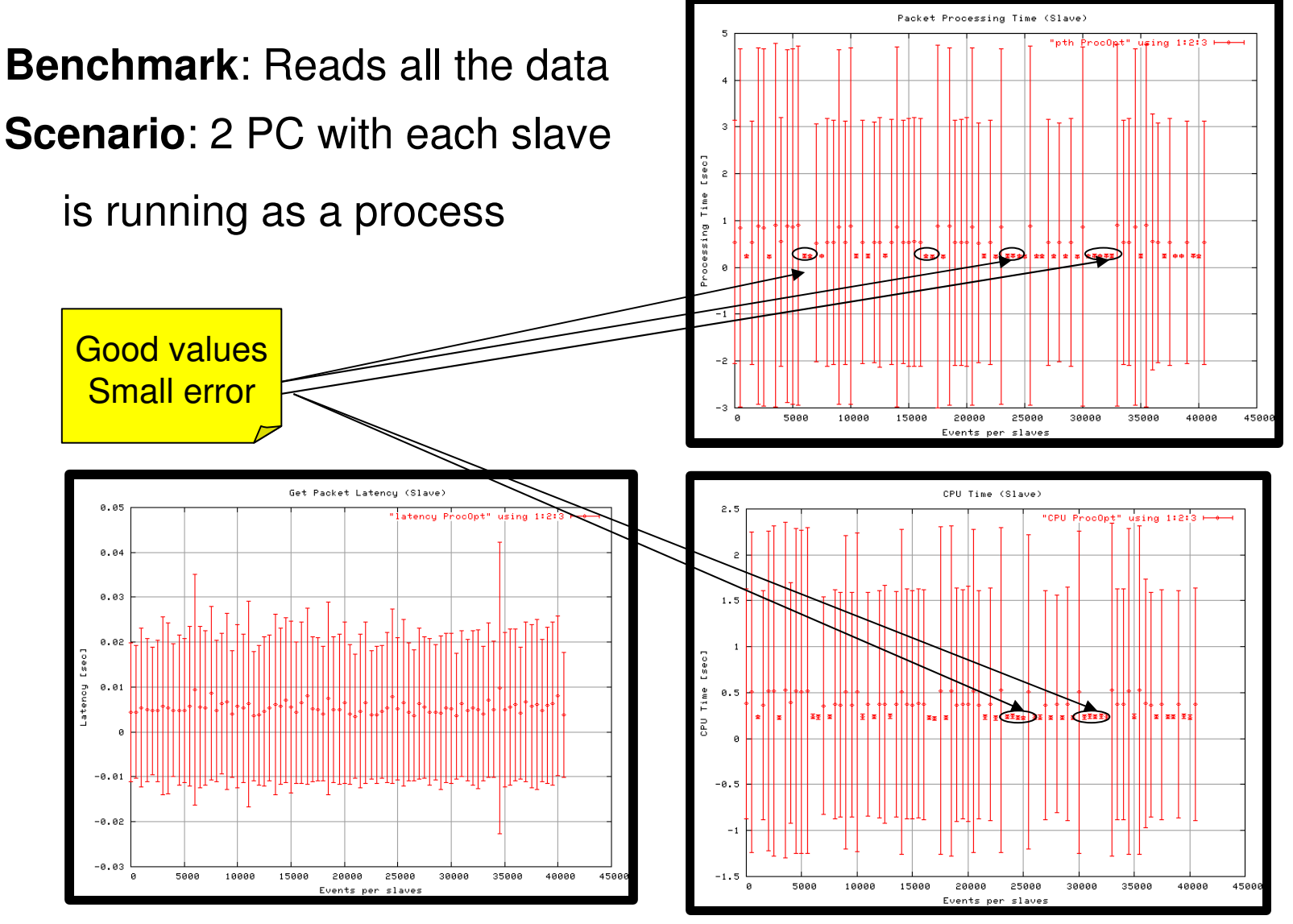

#### How things Why those huge errors?

**should** be

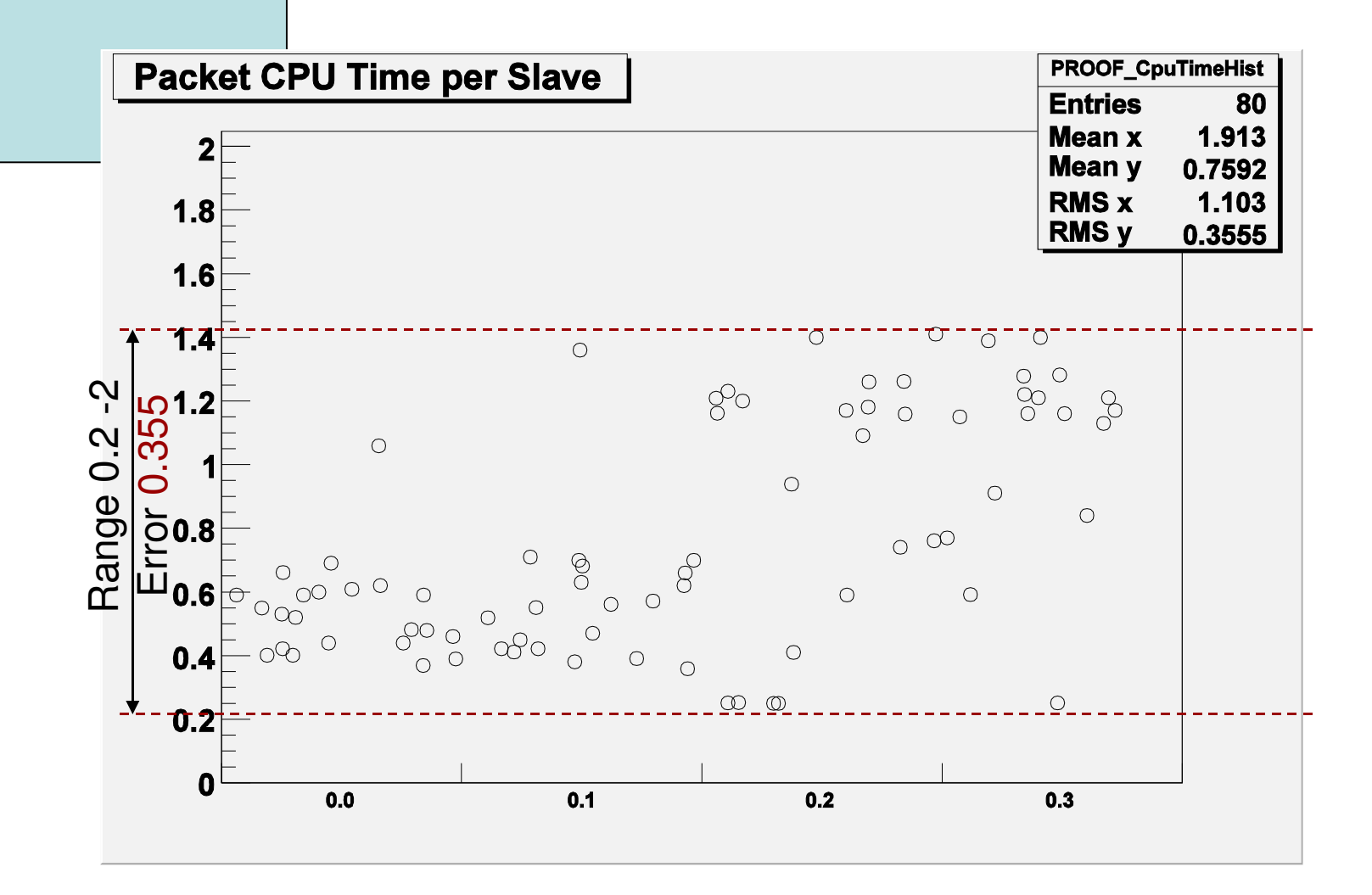

How things **are**

## Why those huge errors?

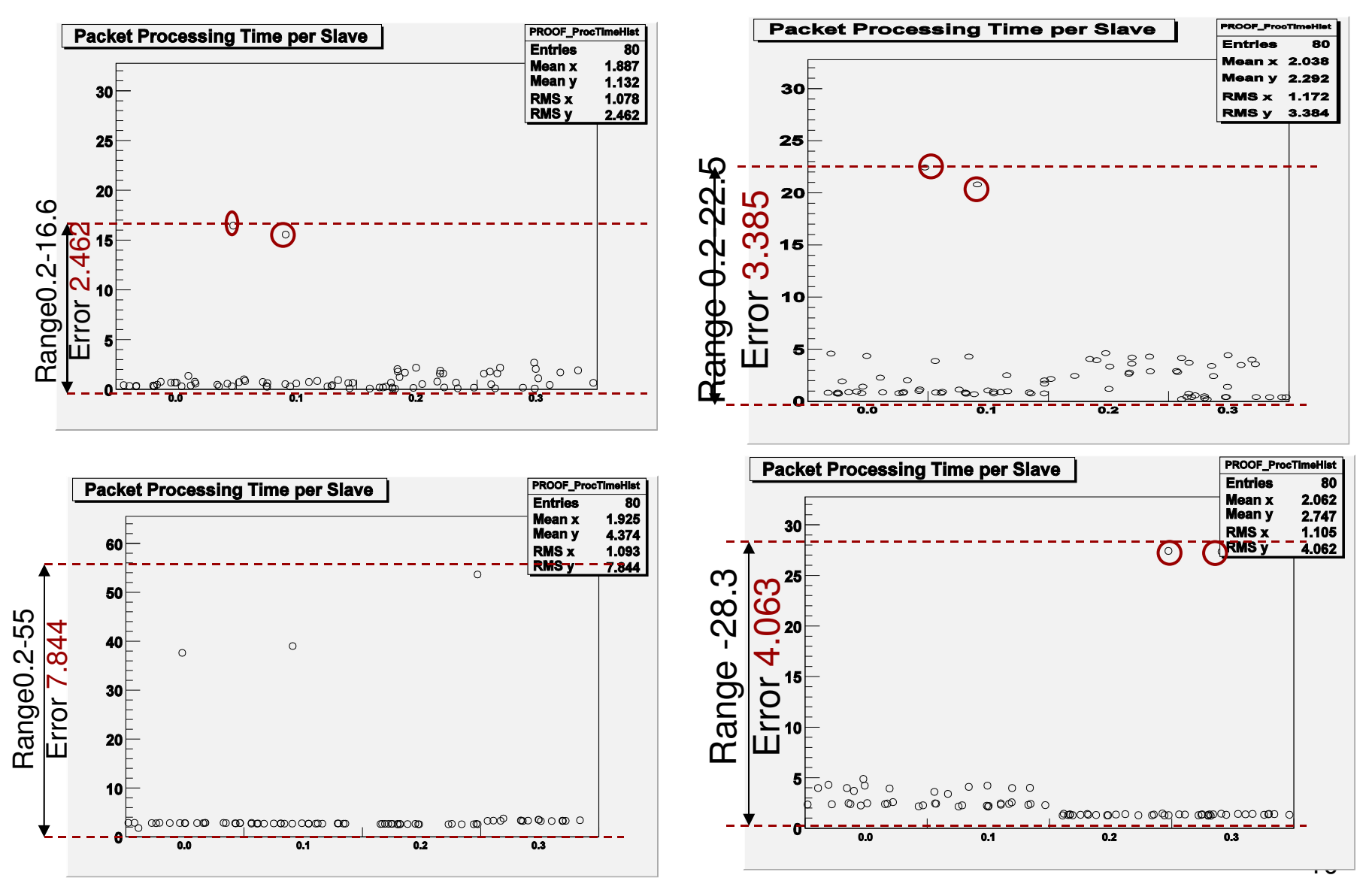

## First benchmark in scenario 2(Xen)

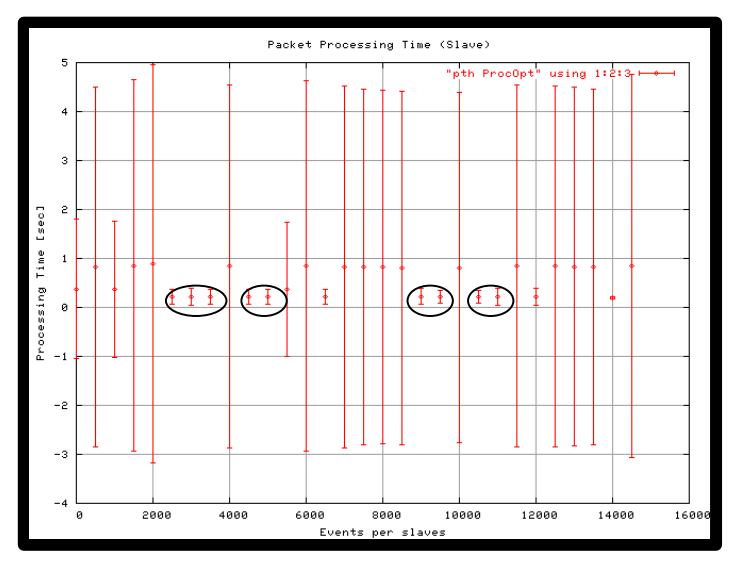

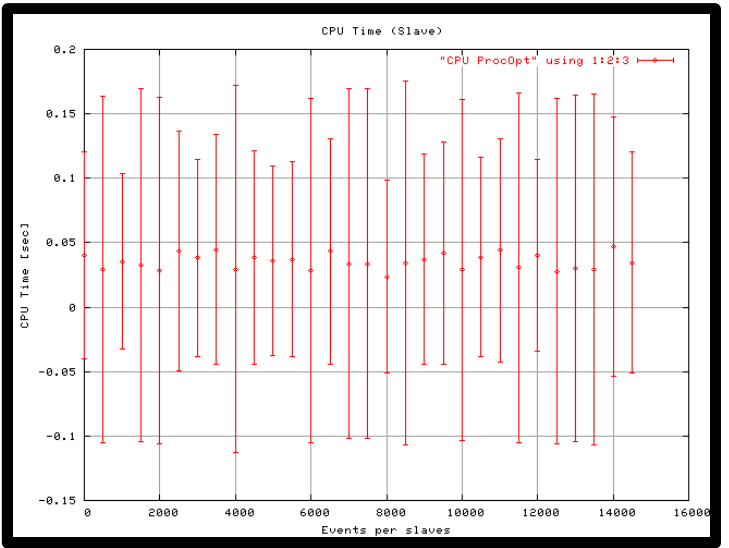

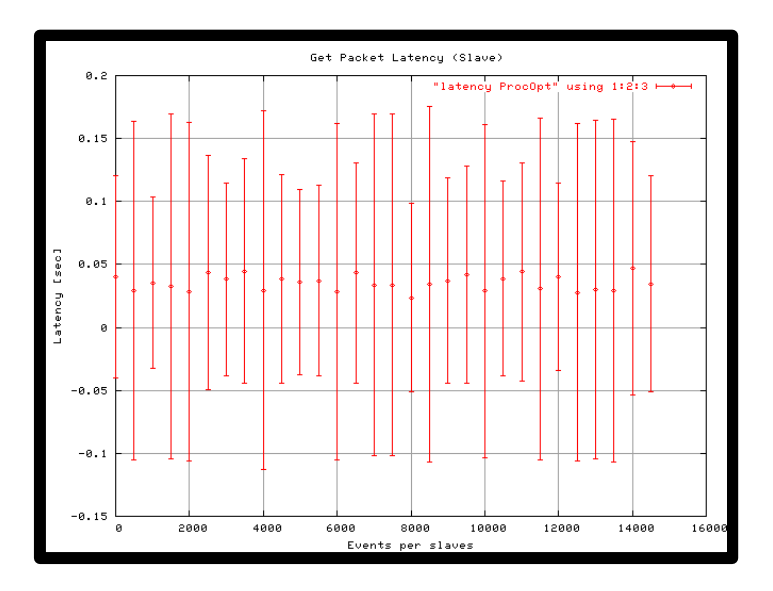

**Benchmark**: Reads only 25% of the data **Scenario**: 2 PC with each slave runs on a guest domain

#### Second Benchmark in scenario 2

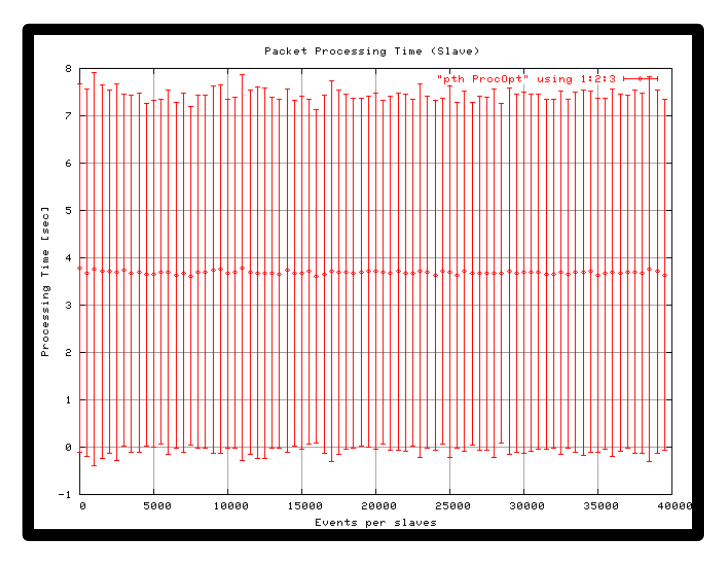

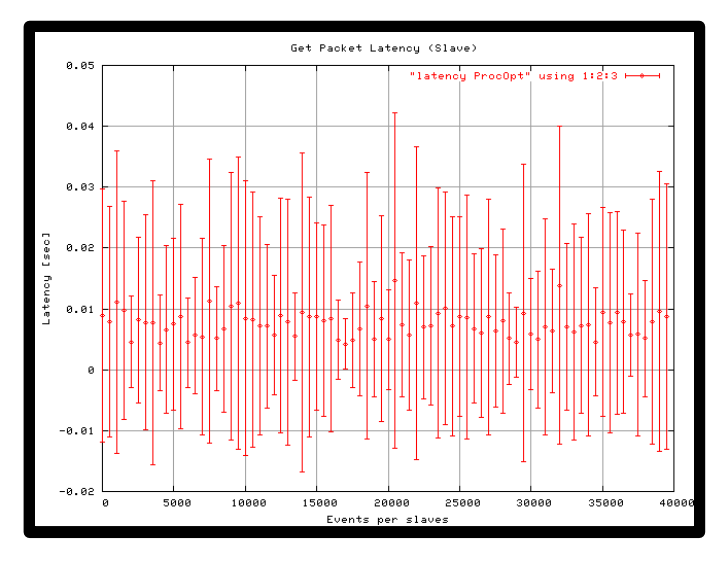

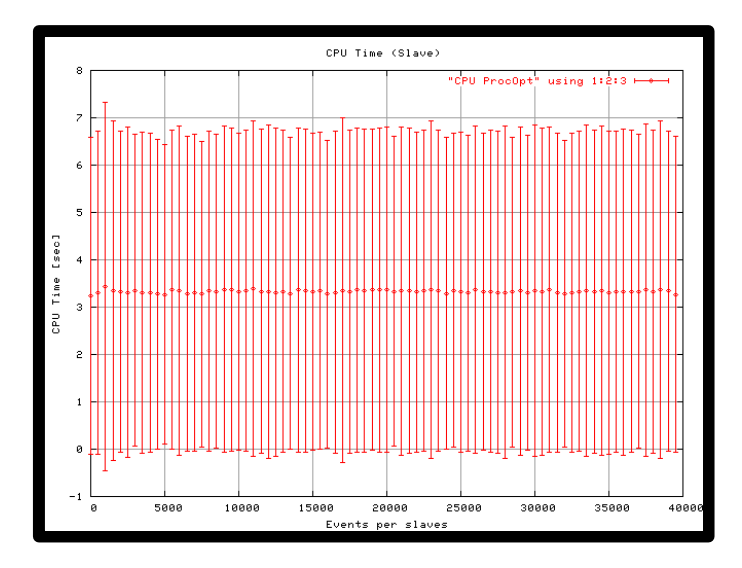

# **Graphical comparison Xen-PCs**

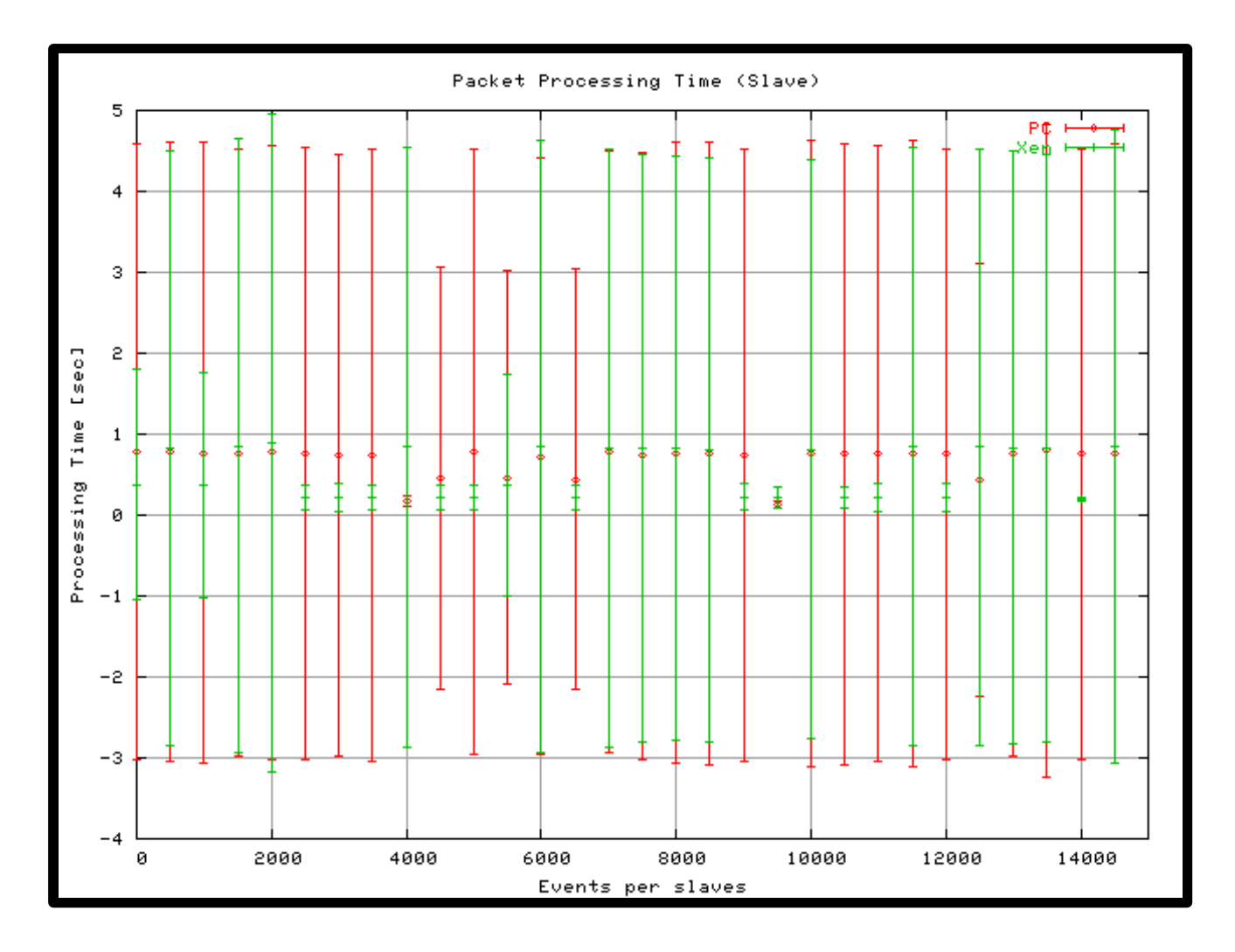

# **Graphical comparison Xen-PCs**

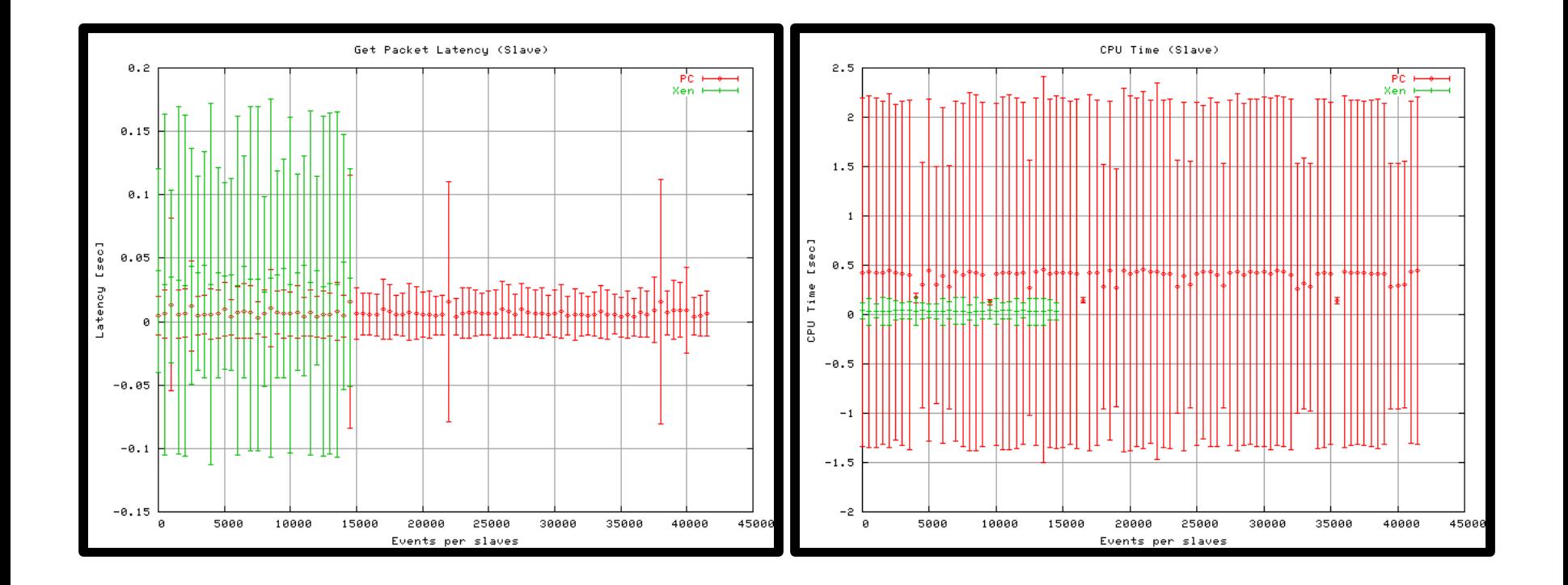

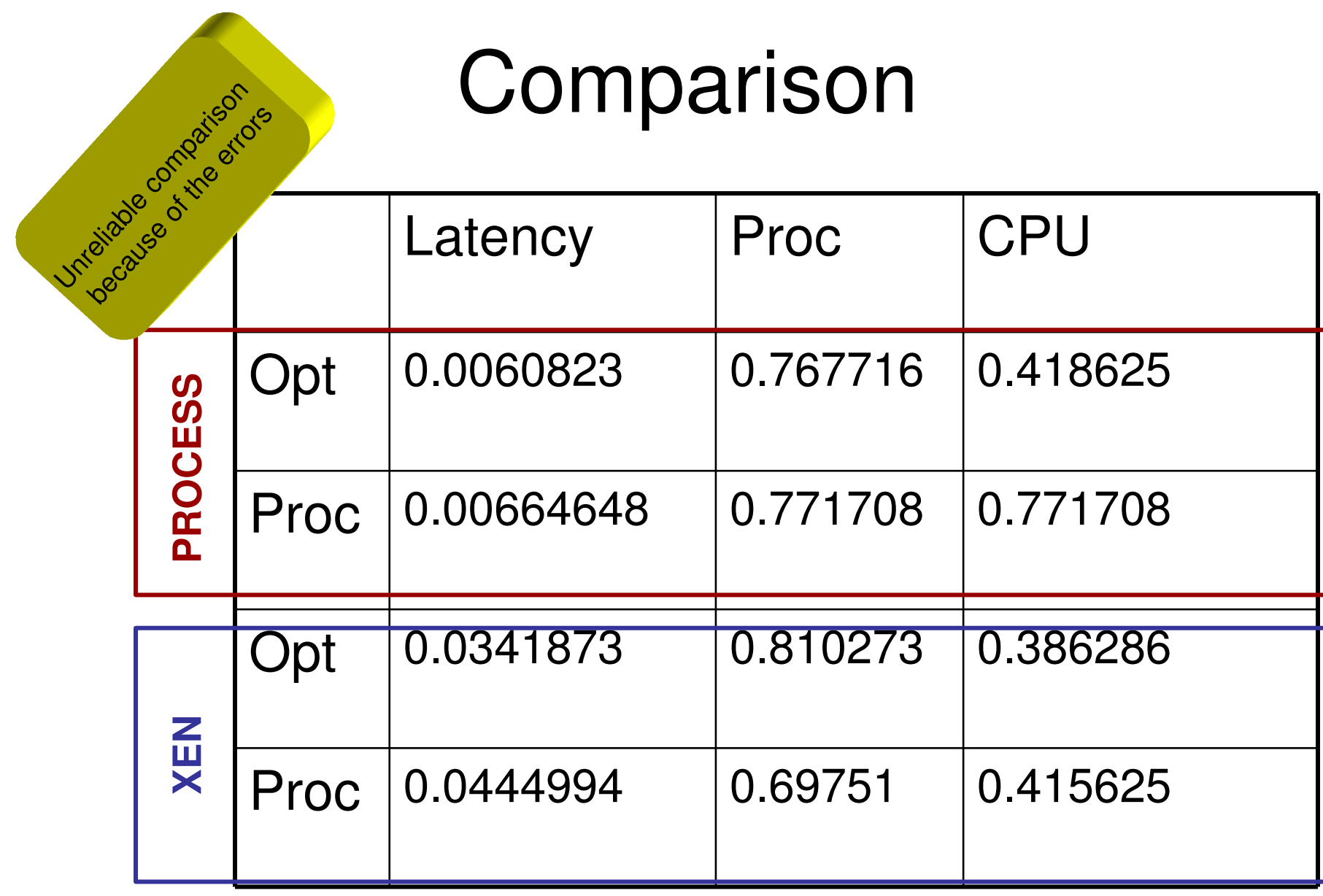

# Conclusions

- As the error in the data is significant the result (CPU time) is not relevant – no realistic information.
- In the communication, last transmitions are enormous, and introduce a lot of noice
	- Bottleneck in the master
	- Possible solution move the master to another node

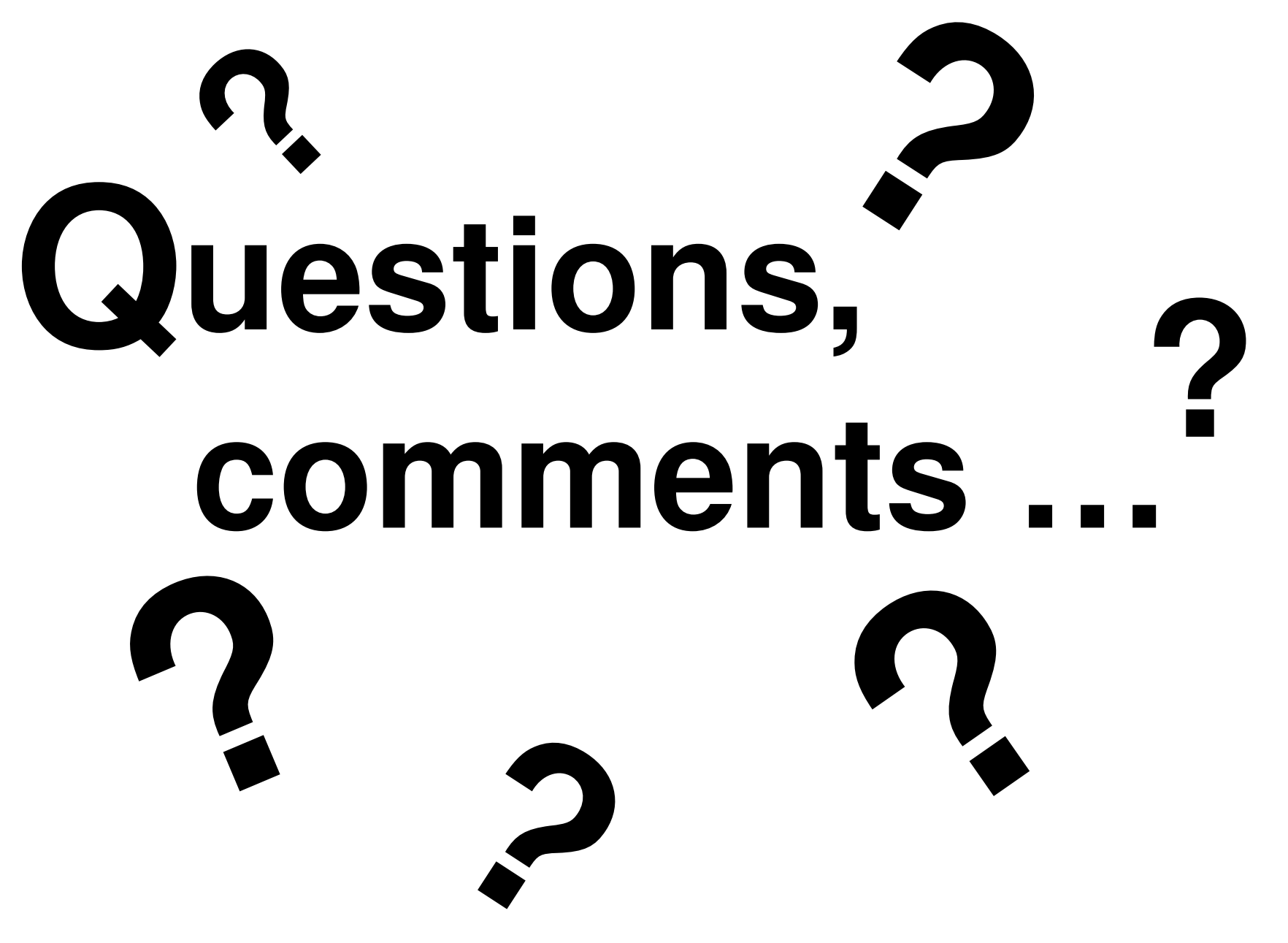